## **Creating a Parent Backpack Account**

You will need an email address to create an account. You can obtain a free email account at Outlook.com, Google (Gmail), etc.

Go to the <a href="https://parents.gcsbackpack.com">https://parents.gcsbackpack.com</a>. You will see this screen.

If you already have a Parent Backpack Account, please proceed to Number 4 to add a Student to your Account.

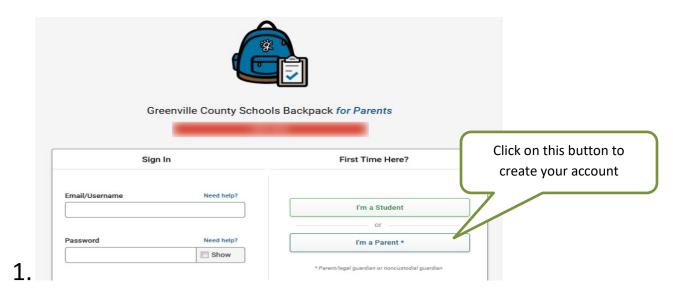

 $\begin{tabular}{ll} \bf 2. & You will see the Sign Up for Parent Account. \end{tabular}$ 

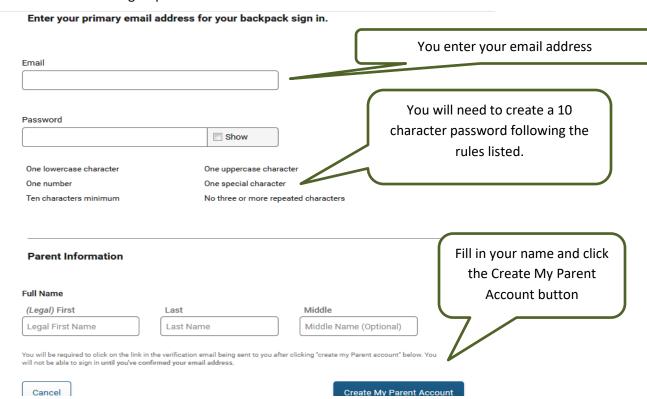

**3.** You will receive an email to verify the account.

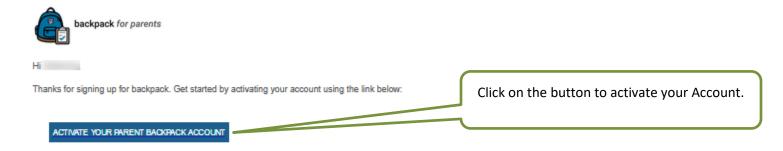

Backpack provides parents and guardians of students a way to view their students' information, manage contact and address information, help apply their student(s) to Special Focus schools and programs (Fine Arts Center, Career Centers, etc.) and more. To learn more, visit parents, gcsbackpack.com.

Be sure to hold onto this email as a reference to the information you provided at sign up in case you ever forget your email used at sign up.

It will take you back to the log in screen. Use your email and password that you created above to log in.

- 4. You can now link your students to your account by clicking on My Students My Students (you will need your Student's ID Number).
- 5. Once on My Students screen, click

  Add a Student

  Fill in your Student's information, click

  Request to Add a Student

  If your information is correct, you will receive this message.

Request to Add a Current Greenville County Schools Student

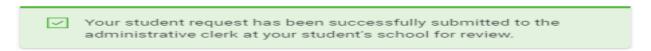

## What's next?

You will now need to visit your student's school to verify your identity and/or proof of custody as a parent guardian or non custodial guardian for the student. You must bring at least one of the following to verify your identity:

- State/County issued birth certificate
- Government Issued Photo ID
- Divorce/Separation Documents (if applicable)

This will direct you to go to your Student's school and what documentation that you will need to bring to set up your Decision Maker/Parent Account for your Student.

If you have any questions or concerns, please contact your School.

Good Luck and Have a Great School Year!